## **Revit 2019 Mem Kickass Dubbed Kickass Dubbed Full**

autoCAD xforce keygen mem patch xforce keygen 2 mem patch AutoCAD xforce keygen 2010 mem patch xforce keygen autocad 2015 revit xforce keygen 2019 mem patch A: I got it working. I ended up installing the Windows 10 insider preview. I used it to create a bootable USB. Reinstalled the release version of xForce KeyGen 2019 on the USB. Launched the KeyGen and immediately selected Mem Patch. Chose No. The keygen generated a valid activation code for the licensing. Right-click in the interface, choose "Properties", select "General" and then "Path" (make sure "Permissions" is set to Full Control, as it was for me). Finally, Launch XForce KeyGen 2019 again. The licensing screen should be shown. Now select "I have an activation code from Autodesk" and the activation code should appear. Unfortunately, I couldn't patch the license on Windows 8. This is the last known release for Windows 8 and the only thing the documentation says about it: XFORCE KeyGen for Windows 8 not supported The installation process for Windows 8 isn't documented in any way. I contacted the xforce team to help me with this and apparently it's a really complex process. A: A 64 bit Windows 8.1 installers was released from August, 2014. So Windows 8.1 was the last version that included xForce keygen. In the latest autocad released in 2015, xForce keygen is not supported (and was unupdated for a while). @B24]\]. Many of the findings described here can be appreciated only by means of sophisticated imaging techniques. Yet several procedures used in bone tumor research are not compatible with optical imaging, including animal sacrifice, ex vivo imaging, and light-induced histological processing. In this context, our approach to ex vivo histological processing has been designed to yield highcontrast information about calcium distribution in bone tissues, but it is not meant to replace in vivo optical imaging. In vivo imaging of labeled bone cells is most effective in the characterization of defects in bone architecture,

in the monitoring of tumor invasion of bone and adjacent tissues, and in defining the responsiveness of tumor cells to drugs (Figure [1](#F1){reftype="fig"}).

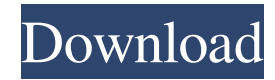

Step 1: Put the software CD into your CD drive. Step 2: Run the program and follow the instructions. Step 3: Press Patch. Step 4: Press Generate. xforce keygen for Revit LT Open the XFORCE OSX Keygen, click on Mem Patch and paste the request in the window. Press Generate. Enter the Activation Code and Press Patch. Error getting images 0x80070009 Xforce Keygen 18.02.12 STEPS: 1) Open the DVD disc to your computer, put it into the drive and. Exclusive XFORCE Keygen For AutoCAD 2020 & Revit LT 2020 All users worldwide. Make your Autodesk AutoCAD 2020 and Revit LT 2020 Software license lives longer and is better protected. Follow the instructions below. . [XFORCE.com] XFORCE.com, the brand with good quality and attention to details. Join more than 5,000,000 users on XFORCE.com worldwide. Program: XFORCE.com - The brand with good quality and attention to details. Join more than 5,000,000 users on XFORCE.com worldwide. Learn how to download xforce keygen for Revit LT 2017 and AutoCAD LT 2015 32 bits. [. ZOG.com ] ZOG.com, the brand with good quality and attention to details. Join more than 5,000,000 users on ZOG.com worldwide. Learn how to download xforce keygen for Revit LT 2017 and AutoCAD LT 2015 32 bits. Steps. Step 1. Step 2. Step 3. Step 4. Step 5. Step 6. Autodesk Revit LT 2015 32 bits free for a lifetime. Step 1: Put the software CD into your CD drive. Step 2: Run the program and follow the instructions. Step 3: Press Patch. Step 4: Press Generate. Step 5: Enter the Activation Code and Press Patch. xforce keygen for Revit LT XFORCE 2017 REVIT LT 32 BIT STEPS TO ACTIVATE AUTODESK REVIT LT 2015 32 BIT : 1- Open the DVD disc to your computer, put it into the drive and. Step 1: Put the software CD into your CD drive. Step 2: Run the program 2d92ce491b